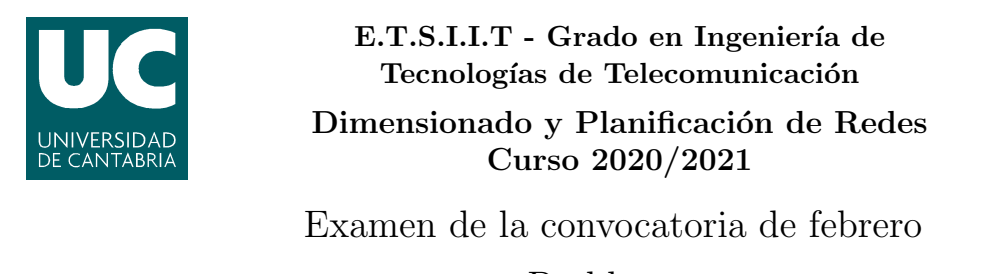

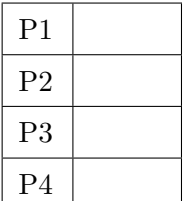

## Problemas

Apellidos:.................................................................. Nombre:....................................

Problema 1 (1.6 puntos). Se considera un nodo de comunicaciones, con una capacidad de 200 kbps. Se asume que las tramas llegan según un proceso de Poisson, con una tasa  $\lambda = 50 s^{-1}$ , y que el buffer tiene capacidad suficiente para mantener tramas en espera. La longitud de las tramas que llegan sigue la distribución que se muestra en la figura.

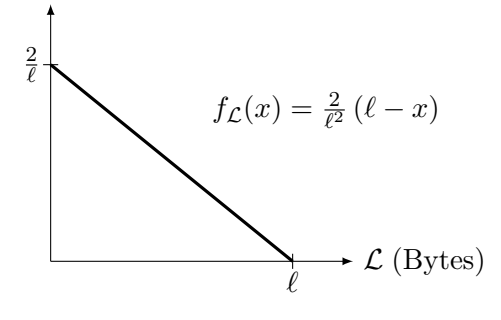

- (a)  $[0.6 \text{ puntos}]$  *j*Cuál sería el máximo valor de  $\ell$  admisible, si se pretende que la ocupación del nodo no supere el  $80\%$ ? ¿Cuál sería el retardo total en ese caso?
- (b)  $[0.3 \text{ puntos}]$  Para ese valor de  $\ell$ , *i*, cuál debería ser la capacidad de la interfaz de salida para que el tiempo medio de espera fuera inferior a 20 ms?

Se asume que  $\ell = 1500$  Bytes. Para no incrementar la capacidad del nodo (que se mantiene en 200 kbps), se deciden descartar las tramas cuya longitud sea superior a  $\frac{2}{3}\ell$ .

(c)  $[0.7]$  puntos] *i*. Cuántas tramas se rechazarían en un minuto? *i*. Cuántas tramas habría esperando, en media, en el nodo? ¿Cuál sería el retardo en este caso?

En un sistema MG1, la fórmula de Pollaczek-Khintchine se puede utilizar para calcular el tiempo medio de espera:  $T_Q = T_S \cdot \frac{\rho}{1-\rho}$  $\frac{\rho}{1-\rho}\cdot\frac{1+C(T_S)^2}{2}$ 2

**Problema** 2 (1.8 puntos). Considerar el sistema de la figura, en el que todos los tráficos son de Poisson.

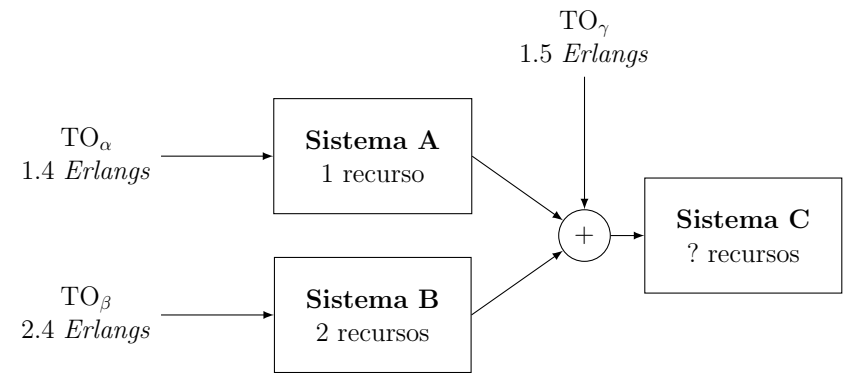

Se establecen los siguientes requisitos de pérdida:

- Flujo  $\alpha$ :  $PB_{\alpha} < 5\%$
- Flujo  $\beta$ :  $PB_\beta < 2\%$
- Flujo  $\gamma$ :  $PB_{\gamma} < 20\%$
- (a)  $[0.4 \text{ puntos}]$  ¿Cuántos recursos serían necesarios en el Sistema C?
- (b) [0.6 puntos] Calcular la probabilidad de p´erdida para cada flujo, y la probabilidad de bloqueo promedio, utilizando dos métodos de cálculo.
- $(c)$  [0.4 puntos] *i*. Cuánto tiempo estarían ocupados los recursos de cada sistema en una hora de observación?
- (d) [0.4 puntos] Como el coste de los recursos del Sistema C es mayor, se quiere plantear un diseño alternativo, cambiando el número de recursos en cada sistema (siempre que no sea necesario incrementar el número total), respetando además los requisitos de pérdida para cada flujo, e intentando reducir los recursos del Sistema C. Se decide en primer lugar incrementar los recursos del Sistema A hasta 2. ¿Cuál sería el menor número de recursos necesarios para los Sistemas B y C? Para resolver este apartado, se asumirá que el tráfico desbordado es de Poisson.

 $Si$  no se dice explícitamente lo contrario, se pide dar siempre la solución más exacta posible.

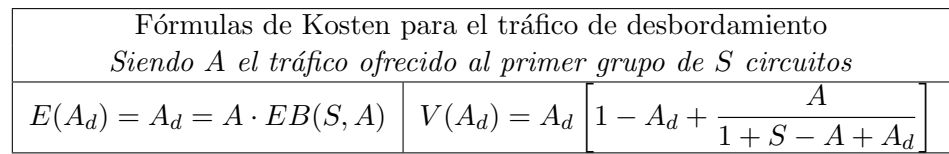

Problema 3 (1.6 puntos). Se pretende analizar el comportamiento de la centralita para dar servicio al departamento de ventas de una empresa, que cuenta con 6 terminales. Se sabe que la duración media por llamada es de 2 minutos.

(a)  $[0.4 \text{ puntos}]$  Si al habilitar una única línea de salida, se observara que las peticiones entrantes se pierden con una probabilidad $\frac{1}{3},$   $\mathop{\mathrm{j}}\nolimits$ cuál sería la tasa de generación de llamadas por terminal libre?

Tras un cambio en la actividad comercial de la empresa, la tasa por fuente libre se estima en 12 llamadas por hora. En esas condiciones se va incrementando el número de líneas disponibles, y se mide la probabilidad de pérdida, obteniendo la figura que se muestra a continuación.

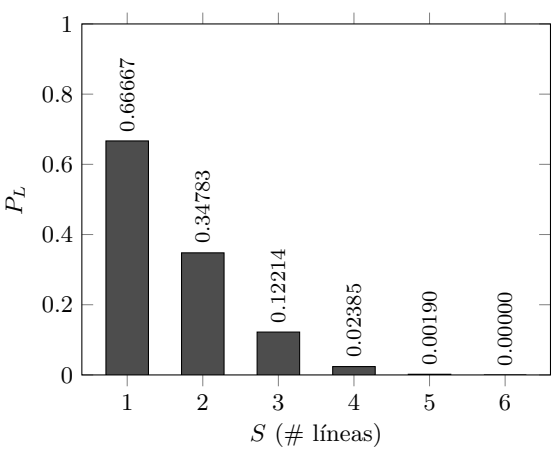

- (b)  $[0.4 \text{ puntos}]$  ¿Cuál sería el tráfico ofrecido a la centralita, si se utiliza el menor número de líneas posibles para garantizar una pérdida inferior al  $3\%$ ? Hacer el cálculo de dos maneras diferentes.
- (c)  $[0.3 \text{ puntos}]$  *i*. Cuántas líneas estarían ocupadas en media?

El sistema de gestión de red detecta la avería de un terminal, que deja de generar llamadas. Además muestra, en el cuadro de mando, la ocupación individual de todas las líneas.

(d)  $[0.5]$  puntos] *i*. Cuánto tiempo estarían todas las líneas ocupadas de manera simultánea, en una hora de observación? Haced el cálculo de dos maneras diferentes.

**Pista:** En un sistema 
$$
M/M/s/s/m
$$
, con  $s \leq m$ ,  $p_0 = \frac{1}{\sum_{i=0}^{S} {m \choose i} a^i}$  y  $p_i = \frac{{m \choose i} a^i}{\sum_{j=0}^{S} {m \choose j} a^j}$ 

Problema 4 (2 puntos). Considerar el sistema de la Figura.

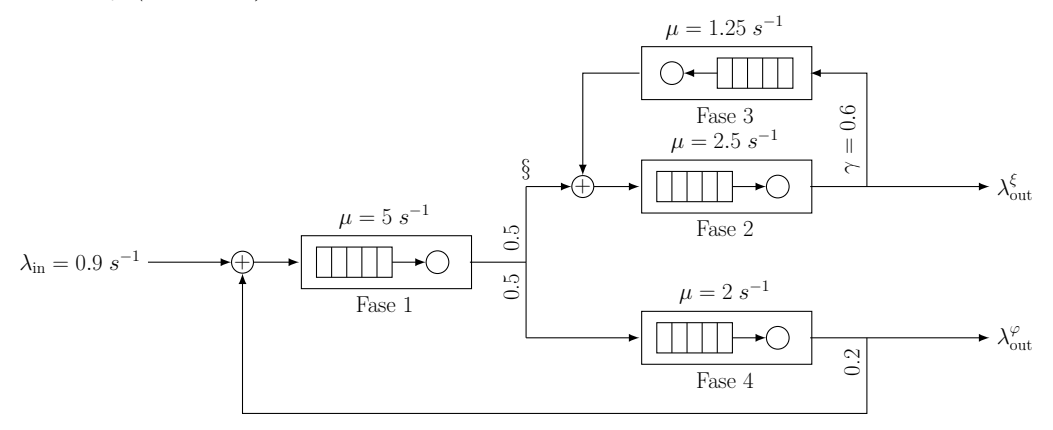

- (a) [0.4 puntos] Modelar el sistema como una Red de Jackson Abierta y establecer las matrices de flujo y transición. ¿Cuánto valen $\lambda^{\xi}_{\text{out}}$  y  $\lambda^{\varphi}_{\text{out}}?$
- (b)  $[0.4 \text{ puntos}]$  ¿Cuánto tiempo tarda una petición cualquiera en atravesar el sistema?
- (c) **10.6 puntos**] Se sabe que el tiempo que tarda una petición desde que llega a  $\S$  hasta que abandona el sistema son 5 segundos. ¿Cuántas veces pasaría por la Fase 3? ¿Cuánto tiempo tardarían en atravesar el sistema aquellas peticiones que no pasan ninguna vez por la Fase 4? ¿Y el resto?
- (d) [0.4 puntos] *i*, Cuál es el valor máximo admisible para  $\gamma$ ?
- (e) [0.2 puntos] Manteniendo  $\gamma = 0.6$  ¿cuál sería el valor máximo de  $\lambda_{\rm in}$  que podría admitir el sistema, para que la ocupación de todas las fases se mantuviera por debajo de  $80\,\%$ ?

Fórmula de Erlang-B: A de 0.1 a 5.0  $Erlangs.$  S de 1 a 10  $\,$ 

|         | 1          | $\overline{2}$ | $\bf{3}$   | $\overline{\mathbf{4}}$ | 5      | 6      | $\overline{7}$ | 8      | 9      | 10           |
|---------|------------|----------------|------------|-------------------------|--------|--------|----------------|--------|--------|--------------|
| 0.1     | 090909     | 004525         | 000151     | 000004                  |        |        |                |        |        |              |
| 0.2     | 166667     | 016393         | 001092     | 000055                  | 000002 |        |                |        |        |              |
| 0.3     | 230769     | 033457         | 003335     | 000250                  | 000015 | 000001 |                |        |        |              |
| 0.4     | 285714     | 054054         | 007156     | 000715                  | 000057 | 000004 |                |        |        |              |
| 0.5     | 333333     | 076923         | 012658     | 001580                  | 000158 | 000013 | 000001         |        |        |              |
| 0.6     | 375000     | 101124         | 019824     | 002965                  | 000356 | 000036 | 000003         |        |        |              |
| 0.7     | 411765     | 125964         | 028552     | 004972                  | 000696 | 000081 | 000008         | 000001 |        |              |
| 0.8     | 444444     | 150943         | 038694     | 007679                  | 001227 | 000164 | 000019         | 000002 |        |              |
| 0.9     | 473684     | 175705         | 050072     | 011141                  | 002001 | 000300 | 000039         | 000004 |        |              |
| 1.0     | 500000     | 200000         | 062500     | 015385                  | 003067 | 000511 | 000073         | 000009 | 000001 |              |
| 1.1     | 523810     | 223660         | 075793     | 020417                  | 004472 | 000819 | 000129         | 000018 | 000002 |              |
| 1.2     | 545455     | 246575         | 089776     | 026226                  | 006255 | 001249 | 000214         | 000032 | 000004 | 000001       |
| 1.3     | 565217     | 268680         | 104286     | 032782                  | 008451 | 001828 | 000339         | 000055 | 000008 | 000001       |
| 1.4     | 583333     | 289941         | 119180     | 040043                  | 011088 | 002580 | 000516         | 000090 | 000014 | 000002       |
| 1.5     | 600000     | 310345         | 134328     | 047957                  | 014183 | 003533 | 000757         | 000142 | 000024 | 000004       |
| 1.6     | 615385     | 329897         | 149620     | 056469                  | 017749 | 004711 | 001076         | 000215 | 000038 | 000006       |
| 1.7     | 629630     | 348613         | 164960     | 065515                  | 021790 | 006136 | 001488         | 000316 | 000060 | 000010       |
| 1.8     | 642857     | 366516         | 180267     | 075033                  | 026302 | 007829 | 002009         | 000452 | 000090 | 000016       |
| 1.9     | 655172     | 383634         | 195474     | 084962                  | 031276 | 009807 | 002655         | 000630 | 000133 | $\!000025$   |
| 2.0     | 666667     | 400000         | 210526     | 095238                  | 036697 | 012085 | 003441         | 000859 | 000191 | 000038       |
| $2.1\,$ | 677419     | 415646         | 225378     | 105804                  | 042547 | 014673 | 004383         | 001149 | 000268 | 000056       |
| $2.2\,$ | 687500     | 430605         | 239993     | 116605                  | 048802 | 017580 | 005495         | 001509 | 000369 | 000081       |
| 2.3     | 696970     | 444912         | 254343     | 127588                  | 055437 | 020809 | 006791         | 001949 | 000498 | 000114       |
| 2.4     | 705882     | 458599         | 268406     | 138706                  | 062423 | 024361 | 008283         | 002479 | 000661 | 000159       |
| $2.5\,$ | 714286     | 471698         | 282167     | 149916                  | 069731 | 028234 | 009983         | 003110 | 000863 | 000216       |
| 2.6     | 722222     | 484241         | 295614     | 161179                  | 077331 | 032424 | 011900         | 003853 | 001112 | 000289       |
| $2.7\,$ | 729730     | 496256         | 308738     | 172458                  | 085194 | 036922 | 014041         | 004717 | 001413 | 000381       |
| $2.8\,$ | 736842     | 507772         | 321537     | 183724                  | 093288 | 041718 | 016413         | 005712 | 001774 | 000496       |
| 2.9     | 743590     | 518816         | 334009     | 194948                  | 101584 | 046801 | 019020         | 006848 | 002202 | 000638       |
| 3.0     | 750000     | 529412         | 346154     | 206107                  | 110054 | 052157 | 021864         | 008132 | 002703 | 000810       |
| 3.1     | 756098     | 539585         | 357975     | 217178                  | 118671 | 057771 | 024946         | 009574 | 003287 | 001018       |
| 3.2     | 761905     | 549356         | 369475     | 228145                  | 127409 | 063628 | 028265         | 011180 | 003959 | 001265       |
| 3.3     | 767442     | 558748         | 380660     | 238991                  | 136244 | 069710 | 031818         | 012955 | 004728 | 001558       |
| 3.4     | 772727     | 567780         | 391536     | 249703                  | 145152 | 076001 | 035601         | 014905 | 005599 | 001900       |
| 3.5     | 777778     | 576471         | 402110     | 260271                  | 154112 | 082484 | 039608         | 017033 | 006581 | 002298       |
| 3.6     | 782609     | 584838         | 412389     | 270685                  | 163105 | 089140 | 043834         | 019344 | 007678 | 002756       |
| 3.7     | 787234     | 592897         | 422379     | 280938                  | 172113 | 095952 | 048270         | 021837 | 008898 | 003281       |
| 3.8     | 791667     | 600666         | 432090     | 291024                  | 181119 | 102905 | 052907         | 024515 | 010245 | 003878       |
| $3.9\,$ | 795918     | 608157         | 441529     | 300939                  | 190108 | 109980 | 057737         | 027376 | 011724 | 004552       |
| 4.0     | $800000\,$ | $615385\,$     | $450704\,$ | $310680\,$              | 199067 | 117162 | 062749         | 030420 | 013340 | $\,005308\,$ |
| 4.1     | 803922     | 622362         | 459623     | 320243                  | 207983 | 124437 | 067933         | 033644 | 015095 | 006151       |
| 4.2     | 807692     | 629101         | 468295     | 329628                  | 216846 | 131788 | 073278         | 037046 | 016994 | 007087       |
| 4.3     | 811321     | 635614         | 476726     | 338835                  | 225645 | 139202 | 078774         | 040621 | 019038 | 008120       |
| 4.4     | 814815     | 641910         | 484926     | 347862                  | 234373 | 146666 | 084408         | 044365 | 021229 | 009254       |
| 4.5     | 818182     | 648000         | 492901     | 356712                  | 243021 | 154166 | 090170         | 048272 | 023567 | 010494       |
| 4.6     | 821429     | 653894         | 500658     | 365384                  | 251583 | 161693 | 096050         | 052338 | 026054 | 011843       |
| 4.7     | 824561     | 659600         | 508206     | 373882                  | 260053 | 169234 | 102035         | 056555 | 028687 | 013304       |
| 4.8     | 827586     | 665127         | 515552     | 382206                  | 268427 | 176780 | 108115         | 060917 | 031467 | 014879       |
| 4.9     | 830508     | 670483         | 522701     | 390359                  | 276700 | 184320 | 114279         | 065417 | 034391 | 016572       |
| 5.0     | 833333     | 675676         | 529661     | 398343                  | 284868 | 191847 | 120519         | 070048 | 037458 | 018385       |